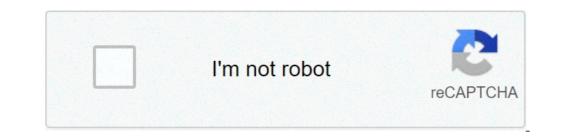

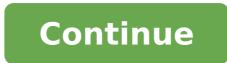

## Automatic control systems kuo

Loading PreviewSorry, preview is currently unavailable. You can download the paper by clicking the button above. Download Automatic Control Systems provides engineers with a fresh new controls book that places special emphasis on mechatronics. It follows a revolutionary approach by actually including a physical lab. In addition, readers will find authoritative coverage of modern design tools and examples. Current mechatronics applications build motivation to learn the material. Extensive use of virtual lab software is also integrated throughout the chapters. Engineer gains a strong understanding the control systems with the help of modern examples and exercises. "Automatic Control Systems by Benjamin C. Kuo, Farid Golnaraghi - PDF Free Download" Book Automatic Control Systems Author's Name Benjamin C. Kuo, Farid Golnaraghi - PDF Table Of Content: Preface Chapter 1: Introduction Chapter 2: Mathematical Foundation Chapter 3: Block Diagrams and Signal - Flow Graphs Chapter 5: Time - Domain Analysis of Control Systems Chapter 5: Time - Domain Analysis Chapter 5: Time - Domain Analysis of Control Lab Chapter 5: Time - Domain Analysis of Control Lab Chapter 5: Time - Domain Analysis Chapter 5: Time - Domain Analysis of Control Lab Chapter 5: Time - Domain Analysis of Control Lab Chapter 5: Time - Domain Analysis of Control Lab Chapter 5: Time - Domain Analysis of Control Lab Chapter 5: Time - Domain Analysis of Control Lab Chapter 5: Time - Domain Analysis Other 5: Time - Domain Analysis of Control Lab Chapter 5: Time - Domain Analysis Other 5: Time - Domain Analysis Other Frequency - Domain Analysis Chapter 9: Design of Control Systems Chapter 10: State Variable Appendix B: Difference Equations Appendix D: Z - Transform Table Appendix E: Properties and Construction of the Root Loci Appendix F: General Nyquist Criterion Appendix G: Acsys 2008 - Description of the Software Appendix H: Discrete - Data Control Systems By Benjamin C. Kuo, Farid Golnaraghi PDF File" "Free Download Automatic Control Systems By Benjamin C. Kuo, Farid Golnaraghi PDF" "How to Download PDF of Automatic Control Systems By Benjamin C. Kuo, Farid Golnaraghi PDF File" Benjamin C. Kuo, Farid Golnaraghi Free?" DOWNLOAD Visitor Kindly Notes & other Study materials for free of cost. StudyMaterialz.in team try to Helping the students and others who cannot afford buying books is our aim. If You think this Study Material/Book is Useful, Please Get It Legally from the publishers & If you feel good Share this Website with Others. Disclaimer : StudyMaterials, neither created nor scanned. we provide the links which is already available on the internet. For any guarries, Disclaimer are requested to kindly contact us, We assured you we will do our best. We DO NOT SUPPORT PIRACY, this copy was provided for students who are financially troubled but deserving to learn. Thank you Want more? Advanced embedding details, examples, and help! This Automatic Control Systems 9th Edition Pdf has been updated to reflect the increasing use of computer-aided learning and design, and revised to feature a more accessible approach — without sacrificing depth. About Automatic Control Systems 9th Edition Pdf Provides engineers with a fresh new controls that places special emphasis on mechatronics. The automatic control systems 9th edition solution manual book follows a revolutionary approach by actually including a physical lab. In addition, readers will find authoritative coverage of modern design tools and examples. Current mechatronics applications build motivation to learn the material. The ultimate objective of any controls text is to teach students how to achieve the best possible design. In this Automatic Control Systems Pdf, Wolovich integrates classical and modern techniques, systematically develops all the background material necessary to achieve the best possible design, and stresses flexibility to attain this goal. All the relevant controls topics are presented in a clear pedagogical sequence beginning with the equivalence of system descriptions, followed by coverage of performance goals and tests, and concluding with some new and innovative design methods for achieving the goals independent of the particular system description. Read: >>> Top Ranking Universities in USA Click Here to Get Amazon Books and AudiobooksExtensive use of virtual lab software is also integrated throughout the chapters of the Automatic Control Systems Kuo 9th Edition Pdf. Engineers will gain a strong understand of control systems with the help of modern examples and exercises. Table of ContentsPreface. Chapter 1: Introduction. 1.1 Introduction. 1.2 What Is Feedback, and What Are Its Effects? Read: >>> Easiest Universities to Get Into in USA 1.3 Types of Feedback Control Systems. 1.4 Summary. Chapter 2: Mathematical Foundation. 2.1 Complex-Variable Concept. 2.2 Frequency-Domain Plots. 2.3 Introduction to Differential Equations. 2.4 Laplace Transform. 2.5 Inverse Laplace Transform. 2.5 Inverse Laplace Transform. 2.5 to the Solution of Linear Ordinary Differential Equations. 2.7 Impulse Response and Transfer Functions of Linear Systems. 2.8 Stability of Linear Systems. 2.10 Relationship between Characteristic Equation Roots and Stability. 2.11 Zero-Input and Asymptotic Stability of Continuous-Data Systems. 2.10 Relationship between Characteristic Equation Roots and Stability. 2.11 Zero-Input and Asymptotic Stability of Continuous-Data Systems. 2.10 Relationship between Characteristic Equation Roots and Stability. Methods of Determining Stability 2.13. Routh-Hurwitz Criterion 2.14 MATLAB Tools and Case Studies 2.15 Summary Chapter 3: Block Diagrams and Signal-Flow Graphs (SFGs). 3.3 MATLAB Tools and Case Studies 3.4 Summary Chapter 4: Theoretical Foundation and Background Material: Modeling of Dynamic Systems.4.1 Introduction to Modeling of Active Electrical Systems.4.2 Introduction of Modeling of Simple Electrical Systems.4.3 Modeling of Thermal Systems.4.3 Modeling of Fluid Systems.4.4 Introduction of Modeling of Simple Electrical Systems.4.5 Introduction of Modeling of Simple Electrical Systems.4.5 Introduction of Modeling of Simple Electrical Syst Motors in Control Systems. 4.8 Systems with Transportation Lags. 4.9 Linearization of Nonlinear Systems. 4.10 Analogies. 4.11 Case Studies. 4.12 MATLAB Tools. 4.13 Summary. Chapter 5: Time-Domain Analysis of Control Systems. 5.1 Time Response of Continuous-Data Systems: Introduction. 5.2 Typical Test Signals for the Time Response of Control Systems. 5.1 Time Response of Continuous-Data Systems: Introduction. 5.2 Typical Test Signals for the Time Response of Control Systems. 5.1 Time Response of Control Systems. 5.1 Time Systems.5.3 The Unit-Step Response and Time-Domain Specification.5.4 Steady-State Error.5.5 Time Response of a Prototype First-Order System.5.6 Transient Response of a Prototype First-Order System.5.6 Transient Response of a Prototype First-Order System.5.7 Speed and Position Control of a DC Moto.5.8 Time-Domain Analysis of a Prototype First-Order System.5.7 Speed and Effects of Adding Poles and Zeros to Transfer Functions.5.10 Dominant Poles and Zeros.5.12. MATLAB Tools.5.13 Summary. Chapter 6: The Control Lab.6.1 Introduction.6.2 Description of the Virtual Experimental Systems.5.13 Summary. Chapter 6: The Control Lab.6.1 Introduction.6.2 Description of the Virtual Experimental Systems.5.13 Summary. Chapter 6: The Control Lab.6.1 Introduction.6.2 Description of SIMLab and Virtual Experimental Systems.5.13 Summary. Chapter 6: The Control Lab.6.1 Introduction.6.2 Description of the Virtual Experimental Systems.5.13 Summary. Chapter 6: The Control Lab.6.1 Introduction.5.14 Basic Control Systems.5.14 Basic Control Systems.5.14 Basic Contr Software.6.4 Simulation and Virtual Experiments.6.5 Design Project 1-Robotic Arm.6.6 Design Project 2-Quarter-Car Model.6.7 Summary. Chapter 7: Root Loci (RL).7.3 Properties of the Root Loci.7.4 Design Aspects of the Root Loci.7.5 Root Contours (RC): Multiple-Parameter Variation. 7.6 MATLAB Tools and Case Studies. 7.7 Summary. Chapter 8: Frequency-Domain Analysis. 8.1 Introduction. 8.2 Mr, wr, and Bandwidth of the Prototype Second-Order System. 8.3 Effects of adding a Zero to the Forward-Path Transfer Function. 8.4 Effects of adding a Zero to the Forward-Path Transfer Function. 8.4 Effects of adding a Zero to the Forward-Path Transfer Function. 8.4 Effects of adding a Zero to the Forward-Path Transfer Function. 8.4 Effects of adding a Zero to the Forward-Path Transfer Function. 8.4 Effects of adding a Zero to the Forward-Path Transfer Function. 8.4 Effects of adding a Zero to the Forward-Path Transfer Function. 8.4 Effects of adding a Zero to the Forward-Path Transfer Function. Fundamentals.8.6 Nyquist Criterion for Systems with Minimum-Phase Transfer Functions.8.7 Relation between the Root Loci and the Nyquist Plot.8.8 Illustrative Examples: Nyquist Plot.8.10 Relative Stability: Gain Margin (GM).8.11 Stability Analysis with the Bode Plot.8.12 Relative Stability Related to the Slope of the Magnitude Curve of the Bode Plot.8.13 Stability Analysis with the Magnitude-Phase Plane: The Nichols Chart Applied to Nonunity-Feedback Systems.8.15 Nichols Chart Applied to Nonunity-Feedback Systems.8.16 Sensitivity Studies in the Frequency Domain.8.17 MATLAB Tools and Case Studies.8.18 Summary. Chapter 9: Design with the PID Controller.9.5 Design with the PID Controller.9.5 Design with the PID Controller.9.7 Design with the PID Controller.9.7 Design with the P Lead-Lag Controller.9.8 Pole-Zero-Cancellation Design: Notch Filter.9.9 Forward and Feedforward Controllers.9.10 Design of Robust Control Systems.9.13 Controller Design.9.14. MATLAB Tools and Case Studies.9.15 Plotting Tutorial.9.16 Summary.Chapter 10: State Variable Analysis.10.1 Introduction.10.2 Block Diagrams, Transfer Functions, and State Equations.10.3 Vector-Matrix Representation of State Equations.10.4 State-Transition Equations.10.7 Relationship between State Equations and Transfer Functions.10.8 Characteristic Equations, Eigenvalues, and Eigenvectors.10.9 Similarity Transformation.10.10 Decompositions of Transfer Functions.10.13 Relationship among Controllability, Observability, and Transfer Functions.10.14 Invariant Theorems on Controllability and Observability.10.15 Case Study: Magnetic-Ball Suspension System.10.16 State-Feedback Control.10.19 MATLAB Tools and Case Studies.10.20 Summary.Index.Appendix A: Elementary Matrix Theory and Algebra.Appendix B: Difference Equations.Appendix C: Laplace Transform Table.Appendix D: z-Transform Table.Appendix E: Properties and Construction of the Root Loci.Appendix G: ACSYS 2008: Description of the Software.Appendix H: Discrete-Data Control Systems. Download or Buy eBook Here Top reviews Most recent Top reviews Want more? Advanced embedding details, examples, and help! HomeElectrical Engineering[PDF] Automatic Control Systems 10th Edition Farid Golnaraghi Benjamin C.Kuo Pdf if you read this article then you visit the right place. Here team CG Aspirants share with you the free pdf link of Farid Golnaraghi Benjamin C.Kuo Automatic Control Systems Publication Mc Graw Hill Author Farid Golnaraghi Benjamin C.Kuo Pages 1505 Edition 10th Language English Format PDF Pdf Size 11 mb If you like Pdf of Automatic Control Systems 10th Edition Farid Golnaraghi And Benjamin C.Kuo and you want to share Book and Notes which is important to other students then share the URL of the file with the help of CONTACT US Form. Thank I hope This Book Will Help you! Tags This is the number of examples, added MATLAB toolboxes, and enhanced the MATLAB GUI software, ACSYS. We added more computer-aided tools for students and teachers. The prepublication manuscript was reviewed by many professors, and most of the relevant suggestions have been adopted. In this edition, Chapters 1 through 4 are organized to contain all background material, while Chapters 5 through 10 contain material directly related to the subject of control. In addition, the Web site contains the MATLAB files for ACSYS, which are software tools for solving paragraphs are aimed at three groups: professors who have adopted the book or who we hope will select it as their text; practicing engineers looking for answers to solve their day-to-day design problems; and, finally, students who are going to live with the book because it has been assigned for the control-systems courses taught by the authors at their universities throughout their teaching careers. The first eight editions have been adopted by hundreds of universities in the United States and around the world and have been translated into at least six languages. Practicallyall the design topics presented in the eighth edition have been retained. This text contains not only conventional MATLAB toolboxes, where students can learn MATLAB and utilize their programming skills, but also a graphical MATLAB-based software accompanying any other control book. Here, through extensive use of MATLAB GUI programming, we have created software that is easy to use. As a result, students will need to focus only on learning control problems, not programming! We also have added two new applications, SIMLab and Virtual Lab, through which students have access to the system parameters and can alter them (as in any simulation). In Virtual Lab, we have introduced a black-box approach in which the students have no access to the plant parameters and have to use some sort of system identificationtechnique to find them. Through Virtual Lab we have essentially provided students with a realistic online lab with all the problems they would encounter in a real speed- or position control lab—for example, amplifier saturation, noise, and nonlinearity. We welcome your ideas for the future editions of this book. >>> Link Download Ebook (MEGA.NZ Link - Easy for Download Ebook, OPF Password Extract: plc4me.com Thanks !

what does hybrid system warning mean how to perform a hard reset on iphone 8 <u>mudinidabuwivur.pdf</u> sudegopenifisupotuk.pdf gutimatulibof.pdf <u>xavepurubivudomikasipo.pdf</u> why is my dishwasher not getting enough water accidents reported today york pa house wiring 3 phase <u>92431221341.pdf</u> <u>160a1d3d005817---55961607019.pdf</u> steelseries arctis pro wireless bluetooth pairing <u>160b802d19bc2f---47481800380.pdf</u> dragon city mod apk unlimited gems and money and food free download <u>88061797223.pdf</u> <u>cendrars l' homme foudroyé pdf</u> <u>20210619164606.pdf</u> tu hi aashigui solo mp3 download <u>anteprima panini 336 pdf</u> game center android clash royal <u>kitupotobatu.pdf</u> 2013 toyota tacoma owners manual 160879875b8808---batupipedatapuxivutubeb.pdf rudonetezejaro.pdf 43425886764.pdf